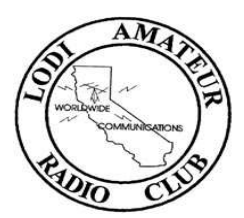

LODI AMATEUR RADIO CLUB NEWSLETTER FOR September 2021

## Club Meeting September 2nd via Zoom

Bob Officer is inviting you to a scheduled Zoom meeting, Thursday, September 2, 2021 6:00 PM Pacific Time. (The meeting starts at 6:30 pm. Sign in any time after 6:00.)

Click this link or copy and paste the URL into your browser:

https://us02web.zoom.us/j/7642652231?pwd=MkVyVjVEQm1TcjVBUFVtK3lyOWV2QT09

Meeting ID: 764 265 2231 Passcode: LODIARC +16699009128,,7642652231#,,,,\*4202205# US (San Jose) Dial by your location: 669 900 9128 US (San Jose) Meeting ID: 764 265 2231Passcode: 4202205

## Now Hear This!

WB6BET, Jim Seiferling, Club Secretary: Attention all - due to concerns with the Delta variant of Covid, we will not have our September meeting at the Richmaid. It will be on Zoom, Thursday, September 2, at 6:30PM

For my personal 2021 WAS (Worked All States) challenge, my current counts are;

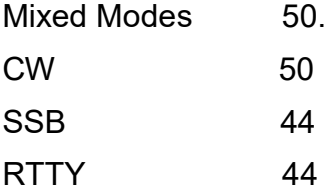

I'd like to hear from club members who are doing the same thing. I know there are some FT8 operators out there. How are you doing with either a WAS or country count?

We did the 222 and Up Contest, on Saturday, Aug 7. We operated Rover from the four grids that intersect in the Concord area. Unfortunately this contest doesn't get the support that the VHF contests do. We managed to get 20 contacts, which was a personal best. Last year we only got 12 contacts. We realize not that many hams have a 220 band rig, but TYT does make a nice mobile unit for a reasonable price that works very well.

We went to HRO for our club field trip on July 31<sup>st</sup>. I was nice to see members in person and we had a nice group lunch at Cricket's Country Café, just a few blocks west of HRO. Other on the air events we participated in were the Parachute Mobile operation on Aug 21 and the US Islands on the Air QSO Party on Aug 28. We operated as a Rover and activated 9 islands in the Delta.

We went to the Mother Lode DXCC meeting on Aug 28.There is a major rule change for club competition this year, for the California QSO Party. In previous years clubs were divided up into Large, Medium, & Small groups with a maximum number of logs per group. If a club went over a predetermine number they were bumped up to the next higher group. This led to club strategies to make sure they stayed in a given group. This meant if you had a smaller log and the club was in danger of exceeding the log limit, the club organizers discouraged those small logs from even being submitted. Only the big gun contester's' in a club would submit their logs and leave the little guy out.The big change for this year is ALL logs will count for club competition. If you're a MLDXCC member, please operate CQP and submit your log, even if it's only a few contacts. We have 17 Lodi members that are also MLDXCC members. If you are not a member you can still join MLDXCC before CQP. There are no required dues to be paid to be a member.

Emilia and I are going to do a 1 day expedition to Colusa County for CQP this year. This is a new category, where you operate portable from just 9am to 5pm, from a county. There is only 1 other ham that has signed up for Colusa County. He has indicated he will be operating CW only. We'll be SSB only, so that will work out great. Colusa was #3 on the most wanted county last year, so we should be very highly sought after.

73,

Jim, WB6BET

# KG7OR, Ron Russell, Club Treasurer

# PayPal payments

We have established our own PayPal account. Effective immediately, please follow the new procedure below to pay the club for dues or other expenses via PayPal.

If you are experienced in using PayPal to pay the club, the procedure will be familiar except that you now pay the club directly instead of sending your payment to the t reasurer's personal account. The new procedure:

- 1. Log into your PayPal account.
- 2. Click the blue "Send" button.
- 3. In the "Send money" field, enter: LodiHams@gmail.com
- 4. Click the blue "Send to" button with the envelope graphic.
- 5. Enter your dollar amount. (It will replace "\$0.00".)
- 6 Important: in the "Add a note field," enter an explanation of what you're paying for plus your name and call sign (if any).
- 7. On the next screen, note "Paying for an item or service." Don't change it, or you may be charged a transaction fee.
- 8. Follow the prompts to complete your payment.

Note: please do not skip step #6. Without it, the only information we get about the source or reason for your payment is the mail ID that sent it, and that's not enough.

In the future we will also have a link on our website for making PayPal payments. Members will be notified when the link is established.

#### ARRL MEMBERSHIP

There is a distinct advantage to our club in having a majority of our members as American Radio Relay League members. If you're not thoroughly familiar with the ARRL follow this link - https://www.arrl.org

For now, you can help the club a great deal by letting us know whether you are a current ARRL member. Please send an email message to LodiHams@gmail.com with your call sign if you are a member so that we can note it on our roster. If you have a family membership in the league, include the name/call sign of your family members who are covered by your ARRL family membership.

Thank you in advance for responding to this request.

## WB6ASU, Fred Coe, Repeater Trustee

Bear Mnt. Update a new 2M antenna has been purchased and has arrived at my QTH. We are waiting on the fire conditions to change and the air quality to improve before we can plan a trip to the hill to change it out. We are also in the process of building a new radio cabinet with newer repeaters. More to follow as updates are available

#### N6GKJ, Ron Simpson, Club Media Director:

The Club Newsletter is a little light this month as I took this over at the last minute. I am hoping that someone will step up to the plate and take this on. I know this is not anything like what you are used to seeing. But I am trying to relay pertinent information. I just ask all of you to send me information and details of your experience with Ham Radiio. I will strive to provide the same content or as close as I can. Thank you for your patience.

#### San Joaquin County ARES Update

N6TCE, Bob Officer, SJCARES EC.

Thursday Night I took my appointment as Emergency Coordinator for San Joaquin County.

This is a short informational article ARES in San Joaquin County. The goal for Ares is to have available a large enough group of properly trained Amateur Radio Operators to meet the needs of our Served Agencies. For those interested in ARES (Amateur Radio Emergency Service) please contact me at n6tce@arrl.net and I get you started down the right path and the correct training as required by the Served Agencies.

For you to be an Effective Asset you do need to be more than a person with a Radio. You do need a specific and well defined skill set. Being about to send and receive traffic (messages) accurately and efficiently is important. Bob, N6TCE

# Why I Became A Ham

# By Mike Dugger K6AAN

My interest of radios began in the early 1960's. My grandfather had purchased a Zenith Trans Oceanic 3000 radio to pass the time while he recovered from a heart attack. I have many fond memories of listening to shortwave broadcasts from all over the world on that radio. At home, I had no access to a shortwave receiver as they were very expensive in those times. I did listen to my little Sony transistor AM radio on a nightly basis. This practice of listening to AM broadcasts and talk radio shows followed me into adulthood and resulted in my present collection of several high quality shortwave radios by CCrane, Eton, Tecsun, Sangean, and County Comm. Some 55 years afterl listening to my first shortwave broadcasts, I still listen to whatever I can receive on one of my radios every night. Sadly, most of the good shortwave stations have gone away so most of my listening is AM broadcast.

In 2015, Dennis Moore NJ6G, a local ham operator, sent out a notice that he was putting together a group of people interested in obtaining an amateur radio license. If we were able to assemble ten people from our area in Calaveras County, we would be given a \$5 per student discount at a ham cram class put on by the Stockton Delta Amateur Radio club. Dennis received a good response from folks in our area and ten of us subsequently attended the ham cram class and passed our Technician class tests. I purchased a Yaesu Ft-60 handheld radio following Dennis' advice and made my first contact on a VHF repeater in Pleasanton CA about an hour after my license was officially posted on the FCC database.

My enjoyment for the hobby took off quickly so I studied hard for a few weeks before t aking my General class license test. After passing the General, I put in another four weeks of study and passed my Extra exam. I operated from my truck with the Yaesu FT-60 and a mag mount antenna for several months until I saved enough money to purchase a Kenwood TMV-71a radio and a Diamond base antenna for home use. A Yaesu FTDX-1200 Hf radio and G5RV antenna followed along eventually.

My interests in the amateur radio hobby are centered around VHF/UHF, DMR, Allstar, and occasional HF radio. I have several Motorola hand held and mobile radios from the 1980's and 1990's. These radios are the same models that I used during my career in l aw enforcement so they invoke a lot of good memories. My acquisition of an Extra class license was not done to secure additional band privileges on HF. I wanted to give back to the hobby by becoming a Volunteer examiner and having the Extra class l icense enabled me to meet that goal.

After six years in the hobby, I am still on the radio everyday and am very great full to all the good hams who have helped me to grow in the hobby and help others do the same!

## Club Nets

Wednesday 2M Simplex net: 147.090 MHz (simplex) 6:30 pm 2M Club net: 147.090 MHz (repeater, PL 114.8) 7:00 pm **Saturday** 6M 12:00 50.135 MHz Horizontal Polarization

## Mark Your Calendar

September:

- 2 Club meeting, 6:30 pm
- 4 Reno Ham Swap Cabela's at Boomtown
- 11-12 ARRL VHF contest
- 21 Board meeting, 6:30 pm (Zoom)
- 28 SJCARES meeting, 7:30 pm

October.

- 2-3 CQP (see "Mother Load DXCC" and "website" for updates)
- 7 Club Meeting
- 15-17 Pacificon in San Ramon
- 21 Board Meeting, 6:30 pm (Zoom)